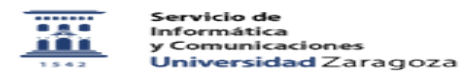

## No recibo email de confirmación 12/08/2023 14:01:25

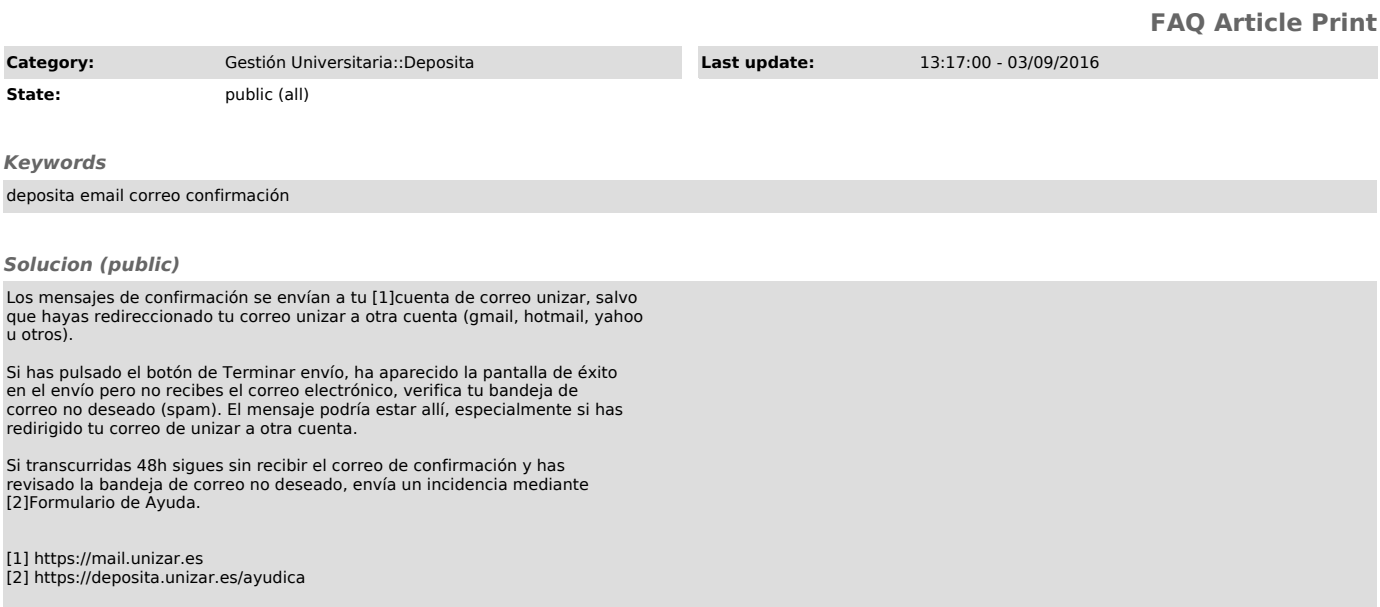